بنام پروردگار خرد

 **)مدیریت و کنترل پروژه(** نسخه اولیه: 1398/07/01

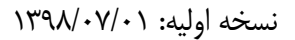

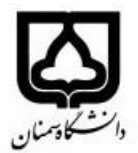

دانشکده مهندسي برق و كامپيوتر

تاریخ بهروز رسانی: \*\*/\*\*/\*\*

مهند نیمسال اول سال تحصیلی 98-99

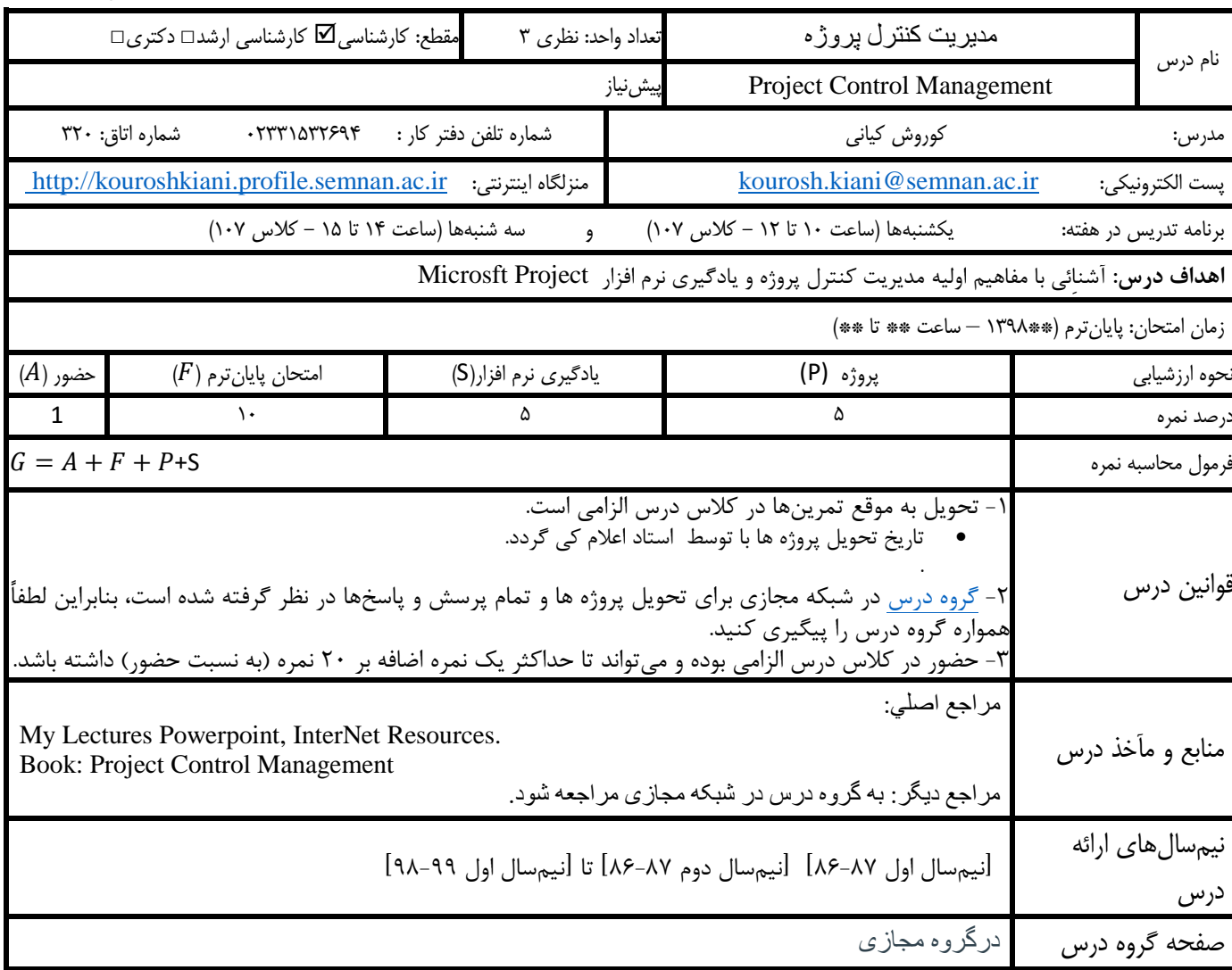

1

**برنامه هفتگی درس ها**

| مبحث                                                                                                    | شماره هفته أموزشي |
|----------------------------------------------------------------------------------------------------|-------------------|
| Project Control Management : Introduction A                                                                                                    |                   |
| Project Control Management : Introduction B                                                                                                    | ۲                 |
| Project Control Management : Introduction C                                                                                                    | ٣                 |
| Project Control Management : Project Management Power                                                                                                    | ٤                 |
| Projects, Projects Everywhere<br>Project Control Management : The Five Processes of Project Management.<br><b>Project Initiating Process</b><br>Project Planning Process<br><b>Project Executing Process</b><br><b>Project Controlling Process</b><br><b>Project Closing Process</b><br>Microsoft project management (software) | ٥                 |
| Project Control Management: The Rules of the Project Game The Rulesof the<br><b>Project Game</b><br>You?A Project Manager?<br><b>Microsoft project management (software)</b>                                                                                                    | ٦                 |
| Project Control Management: Identifying Stakeholders and Defining Their Roles<br>Scoping Out the Goals for a Project<br>Microsoft project management (software)                                                                                                    | ۷                 |
| Project Control Management: Understanding Risks and Constraints<br>Microsoft project management (software)                                                                                                    | ٨                 |
| Project Control Management: Getting What You Need: Supplies, Equipment,<br>and Other Stuff<br>Building a Winning Implementation Team<br><b>Microsoft project management (software)</b>                                                                                                    | ٩                 |
| Project Control Management: The Steps to the Critical Path and a Balanced<br>Schedule<br><b>Budgeting Options for Your Projects Budgeting</b><br><b>Options for Your Projects</b><br>Microsoft project management (software)                                                                                                    | ١٠                |
| Project Control Management : Making Your Communications Count<br>Microsoft project management (software)                                                                                                    | $\mathcal{L}$     |
| Project Control Management : Student Project presentaions                                                                                                    | $\gamma$          |
| Project Control Management : Student Project presentaions                                                                                                    | $\gamma$          |
| Project Control Management : Student Project presentaions                                                                                                    | 1٤                |
| Project Control Management : Student Project presentaions                                                                                                    | ه ۱               |
| Project Control Management : summary                                                                                                    | $\mathcal{L}$     |